### Week 10 Tutorial **NWEN 241 Systems Programming**

Alvin Valera Alvin.valera@ecs.vuw.ac.nz

# std::string in C++

- C++ has a **string** class type that implements string datatype
- Not *exactly similar* to Java String class
  - Java strings are immutable reference types; C++ strings are mutable!
- Wide range of operators and member functions are available for variables declared as string type
- Include <string> header file
- Use **standard** namespace

```
#include <iostream>
#include <string>
using namespace std;
int main (void)
{
  string s1, s2; // empty
  s1 = "Hello";
  s2 = "Hello World !";
  cout << "String 1: " << s1 << "Length: "</pre>
  << s1.length() << endl;
  cout << "String 2: " << s2 << "Length: "</pre>
  << s2.length() << endl;
```

return 0;

# Character Array vs String Class in C++

| String Operation                                                                                          | Character Array            | String class                                                      |
|----------------------------------------------------------------------------------------------------|----------------------------|-------------------------------------------------------------------|
| Copy string s2 into string s1.                                                                            | <pre>strcpy(s1, s2);</pre> | s1 = s2;                                                          |
| Concatenates string s2 onto the end of string s1.                                                         | <pre>strcat(s1, s2);</pre> | s1 + s2;                                                          |
| Returns the length of string s1.                                                                          | <pre>strlen(s1);</pre>     | <pre>s1.length();</pre>                                           |
| Returns 0 if s1 and s2 are the same; less than 0 if s1 <s2; 0="" greater="" if="" s1="" than="">s2.</s2;> | <pre>strcmp(s1, s2);</pre> | <pre>==, &lt;=, &gt;, and &gt;= operators Or s1.compare(s2)</pre> |
| Returns a pointer to the first occurrence of character ch in string s1.                                   | strchr(s1, ch);            | s1.find(ch)                                                       |
| Returns a pointer to the first occurrence of string s2 in string s1.                                      | strstr(s1, s2);            | <pre>s1.find(s2);</pre>                                           |

# Inheritance - Extending Classes

• Syntax of extending a single base class:

```
class subclass_name : access_mode baseclass_name {
    class_member_list
};
```

- *subclass\_name* is the identifier given to the sub class being declared
- *access\_mode* controls the access of inherited fields
- *basecLass\_name* is the identifier of the super class being extended

- Rewrite the class GameCharacter (discussed in W9 Tutorial) such that the members level, health and experience can be inherited.
- For the same class, rewrite the parameterized constructor to use an *initializer list*

- Extend the class GameCharacter as follows:
  - Call the sub-class Mage, with a parameterized constructor to take in name
  - Mage should preserve the access specifiers of the parent
  - It should have a new private attribute called mana (magical energy)
  - It should have two public methods called castSpell() and renegerateMana()
  - It should override the display() method
  - Write a C++ program (with main() function) to use the new class
- Make the display() method in GameCharacter virtual
  - What happens if Mage does not implement display()?
- Make the display() method in GameCharacter pure virtual
  - What happens if Mage does not implement display()?

#### Vector

- One of the containers is **Vector.**
- Defined in <vector>
- Same as dynamic arrays with the ability to resize itself automatically when an element is inserted or deleted, with their storage being handled automatically by the container.
- Vector elements are placed in contiguous storage.
- The **capacity** of the vector is decided by the compiler (implementation dependent). It is generally bigger than the **size** of elements in it.
- This gives the ability to quickly insert an element to the end or remove the last one, just by keeping track of the number of elements.
- Vectors also have safety features that make them easier to use than arrays, automated bounds checking and memory management

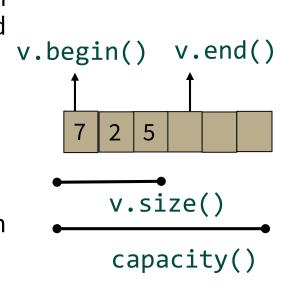

### Example

```
#include <iostream>
#include <vector>
using namespace std;
int main(void)
    vector <int> v ={1,2,3,4,5};
    cout<<"Incrementing the vector by 1:"<<endl;
    for (vector<int>::iterator it = v.begin() ; it != v.end(); ++it){
        *it = *it + 1;
        cout << ' ' << *it;
    }
}
                                    can also use auto – the auto keyword dynamically
Output:
Incrementing the vector by 1:
                                    determines the data type of the assigned value
2 3 4 5 6
```

- Write some code to demonstrate different ways to initialize a vector
  - Use iterator to go through the vector
  - What happens if we change the iterator type to auto?

### Accessing members of a vector

```
for (vector<Entry>::iterator it = book.begin() ; it != book.end(); ++it)
```

```
cout<< it->name <<" "<< it->number << endl;</pre>
```

Range-based for loop

}

{

```
for (const auto& x : book)
    cout << x.name <<" "<<x.number << endl;</pre>
```

• Write some code to demonstrate different ways to initialize a vector

- Use iterator to go through the vector
- What happens if we change the iterator type to auto?
- What happens if you access an element using [] that is out of bounds?
- How about if you use at()?
- Rewrite above code to use new for-loop
- Modify above code as follows:
  - Insert a new element at the end of the vector
  - Insert a new element at the beginning

• What happens if you remove a vector element while traversing it with an iterator?